## Procedures: What to do with the Motion to Set and Family Law Informal Trial Election forms after you have filled them out

Follow these procedures if you have filled out the Motion to Set Trial Date and Certificate of Readiness (commonly called "Motion to Set") and you want a trial to be scheduled in your case.

- Step 1: Review the Motion to Set form to make sure it is complete and filled out in black ink. Sign and date the form before you make copies. You may want to wait until the day you file the form before filling in the dates you are planning to mail or deliver the copies as stated on page 3.
- Step 2: If you are requesting an informal trial, all parties must sign and file the Family Law Informal Trial Election form included in this packet.
- Step 3: Make 4 copies of the completed forms:

 $\sqrt{2}$ 

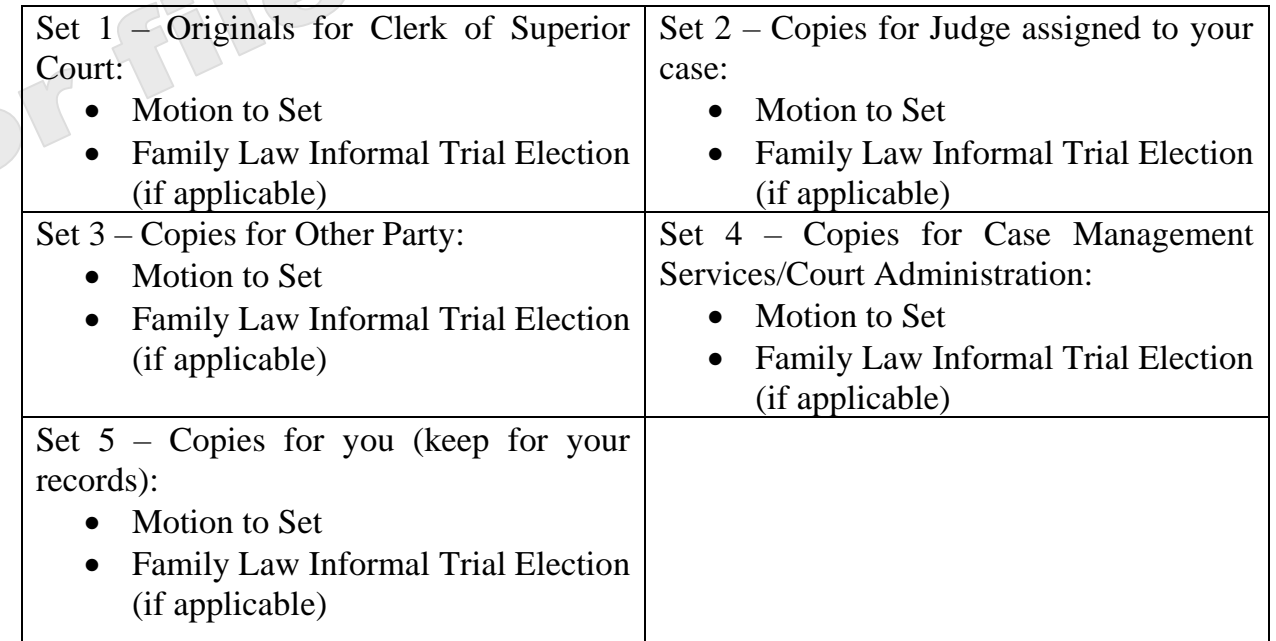

\*If there is more than one other party, you will need a copy for each.

If you eFile your forms, you may not need as many paper copies. You will need a paper set of the filed forms to serve on the other party, Division of Child Support Services if they are involved in your case, and one for your judge, and Case Management Services. For more information about how to eFile your papers, read the eFiling instructions at [https://superiorcourt.maricopa.gov/media/7448/dref93i.pdf.](https://superiorcourt.maricopa.gov/media/7448/dref93i.pdf)

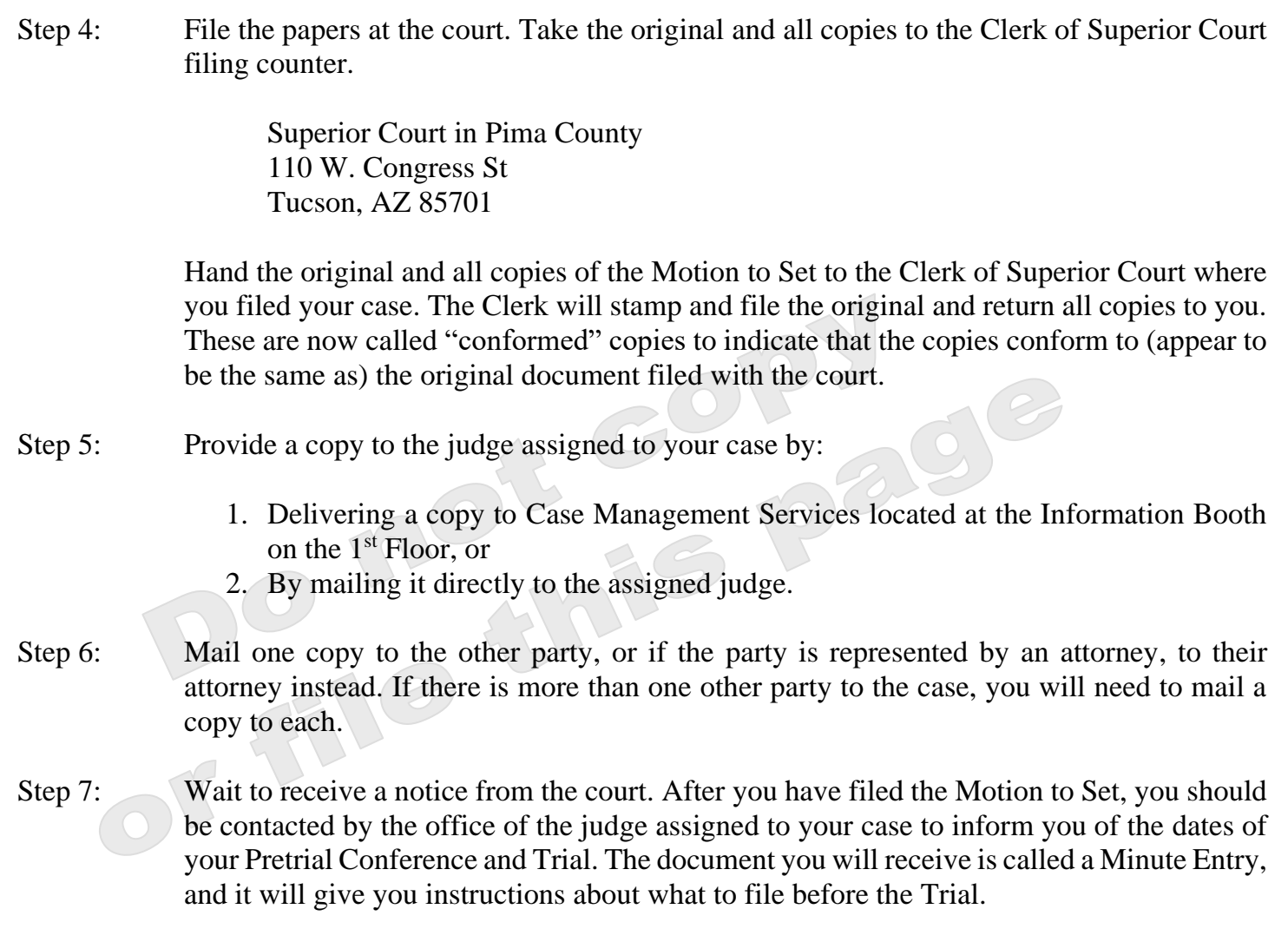